## Get Kindle

## MASTER THE GMAT - 2010 : BOOST YOUR BUSINESS SCHOOL APPLICATION WITH A GREAT GMAT SCORE

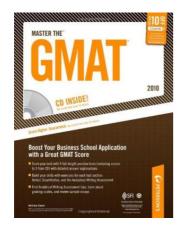

Read PDF Master the GMAT - 2010 : Boost Your Business School Application With a Great GMAT Score

- Authored by Mark A. Stewart
- · Released at -

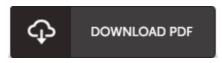

Filesize: 7.37 MB

To read the book, you will have Adobe Reader program. You can download the installer and instructions free from the Adobe Web site if you do not have Adobe Reader already installed on your computer. You can acquire and conserve it on your personal computer for later on go through. Remember to follow the download link above to download the ebook.

## **Reviews**

This pdf may be worth buying. It is actually filled with knowledge and wisdom Your daily life span will be convert as soon as you comprehensive reading this article publication.

-- Ms. Earline Schultz

A top quality book along with the typeface employed was interesting to learn. It is one of the most amazing book we have study. I discovered this pdf from my i and dad recommended this book to learn.

-- Mr. Sterling Hane

The best book i actually go through. It can be full of wisdom and knowledge Once you begin to read the book, it is extremely difficult to leave it before concluding.

-- Prof. Greg Herzog